## **Monthly Bulletin**

**September 2012** 

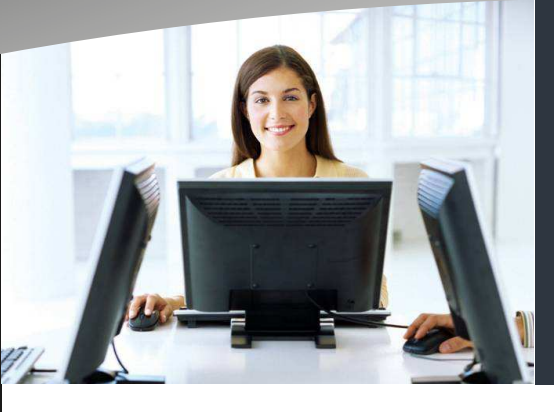

this issue

Datafile Release 6.6 **P.1** 

Е

 $\boldsymbol{\rho}$ 

- Ledger Enquiry Features **P.2**
- Salesperson Enquiry Access **P.2**
- Stock Block Build of Assemblies **P.2**

 $711$ 

 $\boldsymbol{a}$ 

 $\boldsymbol{\mathcal{V}}$ 

#### **Welcome**

Welcome to the September newsletter for users of the Datafile Software system

If you have any suggestions for issues you would like to see covered in future newsletters please contact the team via the email address below.

### **Terry Moore**

Managing Director Datafile Software Ltd

### **Contact Details**

**Telephone 0845 643 2766** 

Facsimile **0845 643 2624** 

Email **office@datafile.co.uk**

**Website www.datafile.co.uk** 

#### **ADDRESS**

Datafile Software Ltd Windgate Lodge 1c Tarleton Office Park Windgate **Tarleton** Lancashire PR4 6JF

# **Datafile Release 6.6**

 $\varsigma$ 

Release 6.6 is now available. Resellers have been supplied the update together with upgrade keys for your system. Please contact your reseller support team to arrange installation of this update

The Release 6.6 Supplement can be reviewed and downloaded from the Datafile website—www.datafile.co.uk.

Users are advised to review this supplement and ask your reseller for more details on implementing these features where you feel they will be useful additions to your system.

Release 6.6 is the second major update of 2012 of the Datafile software following the Payroll update earlier this year.

Enhancements and improvements have concentrated on further development to the Stock and Bill of Materials applications to add additional features to assembly handling plus additional options within the Ledger Enquiry.

In addition we have continued to develop additional options to the system based on feedback from users.

As always any feedback is added to our development review list for consideration

and potential inclusion in subsequent updates of the software as this release continues to demonstrate.

Features introduced in Release 6.6 include:

- Options to Set Account Group On Stop
- Options to Save Statement Balance to Account
- Display Nominal Journal Totals
- Currency Bank Unpresented Listing
- Assembly Block Build Processing
- Additional Options for Stock Assembly Reports
- Extra Input Items in Job Costing Timesheet Entry
- Additional Sales and Purchase Order Entry Features
- Additional Features for Sales Order Deposit Processing
- Additional Bill of Materials Order Entry Options
- Sales, Purchase, Stock and Job Costing Batch Update Total Options
- Store Point-of-Sale Order for Recall
- Record Selection Filters in Ledger **Enquiry**
- Additional Options for Account / Order History Databases in Ledger Enquiry
- Group Account Sales Enquiry Facility
- Salesperson Enquiry Filters
- ♦ Records Last Updated Details on DFD Records

# **Ledger Enquiry History/Detail Analysis Databases**

The Sales/Purchase Account and Order Enquiry options allow Premier users to link to a 'history' database. This database can be any file that includes the key field—i.e. account code or order reference respectively. New in Release 6.6 is the option to link an analysis database from the history file allowing further drill down options.

As an example users can have a ProFiler database that summarises the sales to customers by stock item giving total sales quantities and values for that item. Using this new feature you can now drill-down from this summary database to the sales order detail entries so you can review the individual sales for that item.

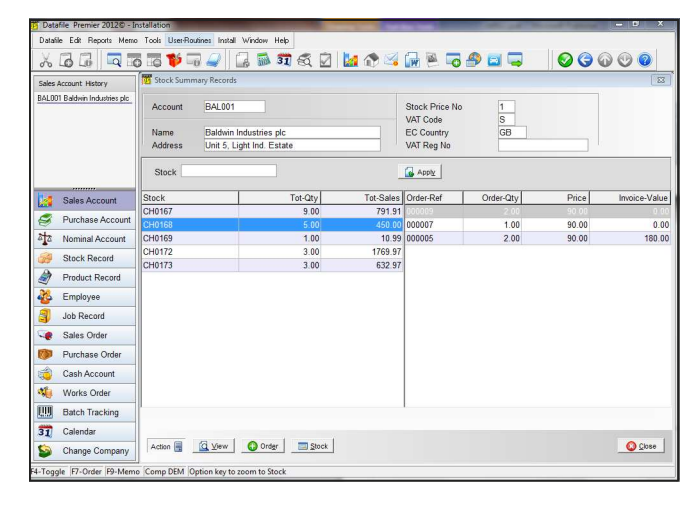

## **Salesperson Enquiry Restrictions**

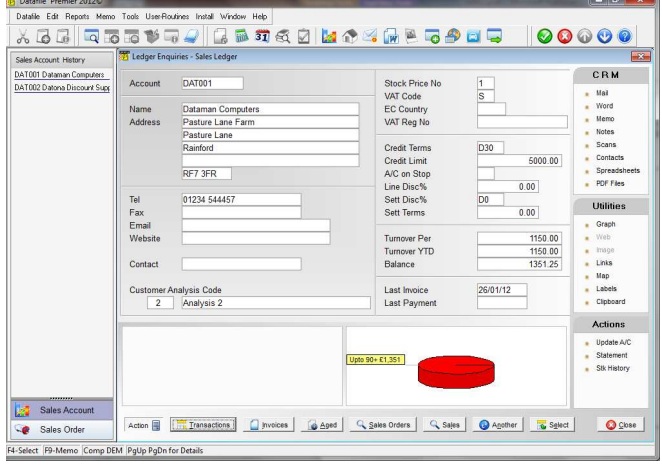

**Block Build of Assemblies** 

The assembly build and component stock check processes within Stock Control work on an assembly by assembly basis – if the same component is used in several assemblies for which build is required then the component stock check may report there is sufficient quantity on an individual item basis to build the assembly but taken in total there is insufficient stock to build the full requirements list.

New in Release 6.6 this feature allows you to create a block build requirement list - entering details for all the assemblies required for build and the quantities of each required - the system then creates a component requirement list showing the total quantities required for each item and any shortfall.

When assigning salespersons to specific customers it has been a common request to restrict access for the salesperson to just their customers and orders within the Sales Ledger, Sales Order Processing and Ledger Enquiry tools. This feature has now been introduced within Release 6.6.

Each user-id set on the system can be assigned a salesperson id. When set this id configures the system to only allow access to matching id's recorded against the customer and sales order files.

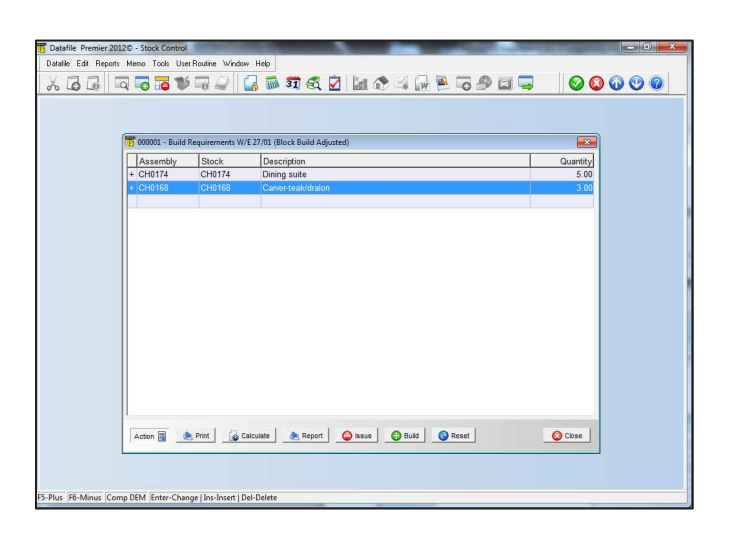